# **Integrating Spreadsheet Data via Accurate and Low-Effort Extraction**

Zhe Chen University of Michigan Ann Arbor, MI 48109-2121 chenzhe@umich.edu

# ABSTRACT

Spreadsheets contain valuable data on many topics. However, spreadsheets are difficult to integrate with other data sources. Converting spreadsheet data to the relational model would allow data analysts to use relational integration tools.

We propose a two-phase *semiautomatic* system that extracts accurate relational metadata while minimizing user effort. Based on an undirected graphical model, our system enables downstream spreadsheet integration applications. First, the automatic extractor uses hints from spreadsheets' graphical style and recovered metadata to extract the spreadsheet data as accurately as possible. Second, the interactive repair identifies similar regions in distinct spreadsheets scattered across large spreadsheet corpora, allowing a user's single manual repair to be amortized over many possible extraction errors. Our experiments show that a human can obtain the accurate extraction with just 31% of the manual operations required by a standard classification based technique on two real-world datasets.

## Categories and Subject Descriptors

H.2.8 [Database Management]: Database applications-Data Mining

#### Keywords

Information extraction; spreadsheets; graphical model

### 1. INTRODUCTION

Spreadsheets are a critical data management tool that are diverse and widely used: Microsoft estimates the number of worldwide Excel users at more than 400 million, and Forrester Research estimates 50 to 80% of businesses use spreadsheets<sup>1</sup>. Moreover, there is a large amount of data on the Web that is, practically speaking, only available via spreadsheets. For example, the United States government for many years published a compilation of thousands of spreadsheets about economic development, transportation, public health,

*KDD'14,* August 24–27, 2014, New York, NY, USA.

Copyright 2014 ACM 978-1-4503-2956-9/14/08 ...\$15.00.

http://dx.doi.org/10.1145/2623330.2623617.

Michael Cafarella University of Michigan Ann Arbor, MI 48109-2121 michjc@umich.edu

| 5               |                           |                   |              |                   |               |      |
|-----------------|---------------------------|-------------------|--------------|-------------------|---------------|------|
| 6               | Sex, age, and race        |                   |              | 1990 \1           | 2000          |      |
| $\overline{7}$  |                           |                   |              |                   |               |      |
| 19              |                           | Total smokers \3  |              | 25.5              | 23.2          |      |
| 20              | Male, total               |                   |              | 28.4              | 25.6          |      |
| 21              | 18 to 24 years            |                   |              | 26.6              | 28.1          |      |
| 22              | 25 to 34 years            |                   |              | 31.6              | 28.9          |      |
| 23              | 35 to 44 years            |                   |              | 34.5              | 30.2          |      |
| 24              | 45 to 64 years            |                   |              | 29.3              | 26.4          |      |
| 25              | 65 years and over         |                   |              | 14.6              | 10.2          |      |
| 26              | White, total              |                   |              | 28.0              | 25.7          |      |
| 27              |                           | 18 to 24 years    |              | 27.4              | 30.4          |      |
| 28              |                           | 25 to 34 years    |              | 31.6              | 29.7          |      |
| 29              |                           | 35 to 44 years    |              | 33.5              | 30.6          |      |
| 30              |                           | 45 to 64 years    |              | $\frac{28.7}{2}$  | 125.8         |      |
| 31              |                           | 65 years and over |              | 13.7              | 9.8           |      |
| 32 <sup>2</sup> | Black, total              |                   |              |                   | $32.5$ 26.2   |      |
| 33              |                           | 18 to 24 years    |              |                   | $21.3$ 20.9   |      |
| 34              |                           | 25 to 34 years    |              |                   | $33.8$ $23.2$ |      |
| 35              |                           | 35 to 44 years    |              | 42.0              | 30.7          |      |
| 36              |                           | 45 to 64 years    |              |                   | $36.7$ $32.2$ |      |
| 37              |                           | 65 years and over |              | 21.5              | 14.2          |      |
|                 |                           |                   | (a)          |                   |               |      |
|                 | <b>Relational Tuples:</b> |                   |              |                   |               |      |
| 1990            | Total smokers             | Male              | White        | 45 to 64 years    |               | 28.7 |
| 1990            | Total smokers             | Male              | White        | 65 years and over |               | 13.7 |
| 2000            | Total smokers             | Male              | White        | 45 to 64 years    |               | 25.8 |
| 2000            | Total smokers             | Male              | <b>Black</b> | 65 years and over |               | 14.2 |

 $(b)$ Figure 1: A spreadsheet about smoking rates, from the Statistical Abstract of the United States.

and other important social topics; a spreadsheet was the only data format used.

However, there is at least one area where spreadsheet functionality badly trails the relational world: data integration. For example, imagine that a policy expert wants to see whether the strength of the connection between smoking and lung cancer is consistent across all U.S. states. Different branches of the government have published data relevant to his task, and he is likely to obtain the data via two downloadable spreadsheets, one for the smoking statistics and one for the lung cancer statistics. Unfortunately, the policy expert may have to write tedious customized code to combine the two spreadsheets for the analysis.

If spreadsheet data could be easily converted to the relational model, many researchers — in public policy, public health, economics, and other areas — could benefit from society's huge investment in relational integration tools. There has been a substantial amount of work in converting gridstyle data to the relational model much of it in connection to Web HTML tables [4, 14], rather than spreadsheets. However, projects to date [1, 2, 12, 18] have either been extremely labor-intensive, or they have ignored data layouts that are very typical of spreadsheets.

For example, Figure  $1(a)$  shows a portion of a spreadsheet downloaded from the government's Statistical Abstract of

<sup>1</sup> http://www.cutimes.com/2013/07/31/rethinking-spreadsheetsand-performance-management

Permission to make digital or hard copies of all or part of this work for personal or classroom use is granted without fee provided that copies are not made or distributed for profit or commercial advantage and that copies bear this notice and the full citation on the first page. Copyrights for components of this work owned by others than ACM must be honored. Abstracting with credit is permitted. To copy otherwise, or republish, to post on servers or to redistribute to lists, requires prior specific permission and/or a fee. Request permissions from Permissions@acm.org.

the United States.<sup>2</sup> A human reader can easily tell that the data value 28.7 is annotated by the annotations 1990, Male, White, and 45 to 64 years. We call this implicit relationship between annotations and data a mapping. By repeatedly finding such mappings, a human could eventually reconstruct the relational tuples seen in Figure 1(b).

This annotation-to-data mapping is common in tabular data such as Web HTML tables and financial reports, but is especially common in spreadsheets. We manually examined 200 randomly selected spreadsheets from the Web and found that more than 32% of the spreadsheets in a general Englishlanguage Web crawl contain an implicit mapping between annotations and data. When examining the top ten Internet domains that publish the greatest number of spreadsheets, more than 60% of spreadsheets do so [7].

Our Goal — This paper is to study a critical problem in spreadsheets: recovering *mappings* between annotations and data *accurately* and with *low effort*. Doing so opens up the opportunities for an ad-hoc spreadsheet integration tool [9], which a variety of people in society can use for data analysis.

Finding all the accurate mappings is important to avoid misleading results in our downstream spreadsheet integration tool. But even a high-quality automatic extractor will eventually make a mistake, and obtaining fully accurate mappings is hard to achieve without incorporating user interactions into our extraction system. Thus, our goal is to extract fully accurate mappings with low human effort.

Technical Challenges — Unfortunately, we face a number of challenges. First, the annotation relationship shown in Figure 1 is clear to a human because of the textual formatting, but many other spreadsheets use different or contradictory formatting; methods based on formatting heuristics will be quite poor at reconstructing these relationships.

Second, many implicit mappings rely on human understanding of domain-specific metadata. Consider a spreadsheet of US states that does not use any stylistic cues to distinguish Michigan from Midwest; the human reader's domain knowledge is what makes the annotations recoverable.

Finally, our extraction system is designed to be interactive; the user will likely give the system very little labeled data. The system must be able to repair extraction errors and obtain accurate annotation mappings with an unusually small amount of user input.

**Our Approach** – We propose a new two-phase *semiauto*matic approach based on an undirected graphical model to extracting spreadsheet annotation-to-data mappings accurately and with little human effort.

First, the automatic extractor receives spreadsheets as input and computes a mapping without human interaction. Based on an undirected graphical model, it exploits singlespreadsheet graphical style hints, such as the font and typographic alignment, that are obvious to a human observer. It also identifies and exploits correlated extraction decisions; these correlated decisions can appear within one spreadsheet or between two unrelated spreadsheets. Our resulting automatic extractor obtains accuracy that beats a baseline approach by up to 91% on a large workload of spreadsheets.

Second, our system offers an interactive repair phase, in which a human repeatedly reviews and corrects the automatic extractor's output until no errors remain. We expect a human will review the automatic extractor's output. But

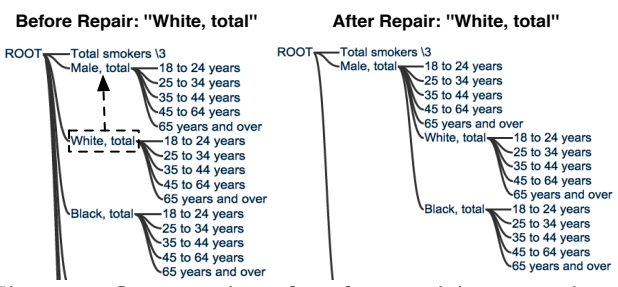

Figure 2: Our user interface for repairing mappings.

our interactive repair is more than simply asking a human to fix every single extraction error. We again exploit the correlations among different extraction decisions to make more effective use of each user repair operation. A user's single repair can be silently and probabilistically applied to multiple possible errors, allowing us to amortize the user's effort over many likely extractor mistakes. Building a model that can perform this amortization, and managing the inadvertent errors that such an approach might introduce (a problem we call backtracking), is one of this paper's core contributions.

Figure 2 shows an example of the user interface for applying repairs. (We discussed this interface in more detail previously [9].) The left side of the diagram indicates the initial hierarchy obtained by the automatic extractor for Figure 1. The dashed arrow shows that a user performs a repair by clicking and dragging White so that it becomes a child of Male, indicating that Male annotates White. This one repair operation triggers multiple error fixes, including setting Male to also annotate Black. By making our system part of the user's natural review-and-repair loop, we can reduce the number of manual repairs by up to 71% when compared to our already-effective automatic extractor.

A critical component of both the automatic extractor and interactive repair is the detection of similar extraction decisions. By automatically constructing our own domainspecific metadata resource, we can more effectively detect these decisions than when using no metadata or when using an off-the-shelf resource such as Freebase [3].

Background – In our previous work, we described the Web spreadsheet corpus and a basic form of the extractor [7]; we compared against and beat that basic extractor (see Section 7 for more detail). We also demonstrated the ad hoc integration application [9]. We have not previously described the graphical model based extraction and repair technique that forms our core technical contribution in this paper.

Contributions — In this paper, we focus on extracting the annotation-to-data mapping in spreadsheets. To the best of our knowledge, we are the first to present the semiautomatic extraction approach. Our contributions include:

- A graphical model based automatic extractor for obtaining spreadsheet annotation mappings. (Section 4.)
- An extended graphical model to implement interactive repair. This technique amortizes each user repair over many extraction errors at once. (Section 5.)
- A method for building a *domain-specific* metadata resource that assists with the above steps. (Section 6.)
- An evaluation of our overall extraction system on two distinct spreadsheet corpora. (Section 7.)

We cover related work in Section 2, and define the annotationto-data mapping extraction task in Section 3. Finally, we conclude with a discussion of future work in Section 8.

<sup>2</sup> http://www.census.gov/compendia/statab/2012/tables/12s0204.xls

# 2. RELATED WORK

There are three main areas of related work:

Spreadsheet Management – Existing approaches for transforming spreadsheet data into databases fall into a few broad categories. First, rule-based approaches [2, 16, 18, 25] often require users to learn a newly defined language to describe the transformation process. The approaches are flexible but often require explicit conversion rules that are difficult and time-consuming for the user to compose. Second, there is a range of *visualization* systems [27] that help the user navigate and understand spreadsheets with visualization techniques, but the mechanisms are not able to extract relational data from spreadsheets. Finally, automated approaches are the most similar to ours. Abraham and Erwig [1] attempted to recover spreadsheet tuples, and Cunha et al. [12] primarily focused on the problem of data normalization. But their work assumes a simple type of spreadsheets and they did not address the hierarchical structures that are key to understanding a huge portion of the online spreadsheet data.

Tabular Data Extraction – There has been a large amount of work centered on extracting tabular data on the Web [4, 5, 14]. Most of these projects have focused on the details of identifying data-centric tables or on applications that can be built on top of them. HTML tables likely contain hierarchical-style data examples, but we are not aware of any research to date focused on this problem.

Programming By Demonstration – The interactive repair component of our work is part of an intellectual thread that ties programming by demonstration [15, 20, 21, 28], mixed-initiative systems [17], and incorporation of user feedback into extraction systems [6]. Many of these systems are driven by a programming language that the user must learn; our system does not require the user to learn a language, just to use a "drag-and-release" interface. Our solution's design, which alternates automatic and human-driven effort, is similar in spirit to Wrangler [15, 21] and mixed initiative systems [17, 19, 20, 28]. However, Wrangler-style techniques cannot be applied to our situation directly, as they generally process data with standard textual cues that are often missing from real-world spreadsheets.

#### 3. PRELIMINARIES

In this section, we briefly describe the spreadsheet data model and provide a short summary of a graphical model.

#### 3.1 Data Model & Problem Definition

In its most generic incarnation, a spreadsheet is simply an  $M \times N$  grid of cells, in which each cell can contain a string, a number, or nothing. In practice, most spreadsheets, especially the high-quality ones that carry data that we want to extract, have substantially more structures. We make two assumptions about the spreadsheets we will process without seriously compromising our approach's generality.

Data Frames – First, we focus on a prototypical form of spreadsheet that we call a data frame. Figure 3 shows the three components that make up a data frame: two rectangular annotation regions (left and top) and a single rectangular data region. We previously addressed the problem of finding data frames in spreadsheets using a linear chain CRF [7].

Hierarchies – Second, we focus on hierarchical spreadsheets. We assume a spreadsheet is *hierarchical* if the annotations in the top or left annotation region exhibit a hierar-

|                 |                         | <b>Top Annotations</b> |  |  |
|-----------------|-------------------------|------------------------|--|--|
| 5               |                         |                        |  |  |
| 6               | Sex, age, and race      | 11990 \1 2000          |  |  |
| $\overline{z}$  |                         |                        |  |  |
| 19              | Total smokers 13        | 25.5<br>$-23.2$        |  |  |
| 20              | Male, total             | 25.6<br>28.4           |  |  |
| 21              | 18 to 24 years          | 26.6<br>28.1           |  |  |
|                 | 22 25 to 34 years       | 31.6<br>28.91          |  |  |
| 23              | 35 to 44 vears          | 34.5<br>30.21          |  |  |
| $24$ .          | 45 to 64 years          | 29.3<br>26.4           |  |  |
| 25 <sub>1</sub> | 65 years and over       | 10.2<br>14.6           |  |  |
| 26              | White, total            | 28.0<br>25.7           |  |  |
|                 | <b>Left Annotations</b> | Data Region            |  |  |
| m               | .                       |                        |  |  |

Figure 3: The three primary components of a *data* frame spreadsheet.

chical tree structure of at least two layers. For example, the left annotation region of the spreadsheet in Figure 3 shows a hierarchical structure of three layers. In this paper, we primarily discuss left annotation hierarchies, but hierarchies also exist in top. However, top annotation hierarchies are generally easier to recover than left, as the row and column number in *top* are very strong and reliable clues [7].

Problem Statement — Thus, we now formally describe our implicit mappings recovery task.

Let  $A = \{a_1, ..., a_N, root\}$  be a set of annotations in an annotation region, where root is a synthetic node as the root of every hierarchical tree. Given  $a_p, a_c \in A$ , we say  $(a_p, a_c)$  is a *ParentChild* pair if  $a_p$  is the parent of  $a_c$  in the annotation hierarchy. For example, in Figure 1, (row-20, row-26) (the strings (Male, White)) is a *ParentChild* pair, while (row-25,  $row-26$ ) (the strings (65 years and over, White)) is not.

The spreadsheet annotation-to-data mapping task, thus, amounts to recovering all the ParentChild pairs for its annotation regions. For example in Figure 1, the solution for mappings in *left* is a set of all its *ParentChild* pairs  $\{ (row-$ 19,  $row-20$ , ...,  $(row-32, row-37)$ . We also call this the hierarchy extraction task.

# 3.2 Graphical Model

A graphical model  $G$  [22] describes a joint distribution over a set of *n* random variables  $\mathbf{x} = \{x_1, ..., x_n\}$ , where each variable  $x_i$  takes a label  $l_i$  from a set of labels L. The model captures properties of each variable and dependencies among variables in the graph by defining potential functions on cliques of correlated variables.

A common method to define the potentials is as a dot function between the *weight* parameters and a *feature* vector [26]. A node potential captures the features that correspond to a single variable. The node potential is usually defined on a variable  $x_i$  as  $\theta(x_i) = \mathbf{w_1}^T \mathbf{f}(x_i, l_i)$ , where  $f(x_i, l_i)$  is a feature vector and  $w_1$  is the associated weight parameters. Similarly, the edge potential is usually defined on pairwise variables  $x_i$  and  $x_j$  to describe their correlation as  $\theta(x_i, x_j) = \mathbf{w_2}^T \mathbf{f}(x_i, l_i, x_j, l_j)$ . Users generally provide domain knowledge via the feature vectors f, while the parameters  $\mathbf{w} = {\mathbf{w_1}, \mathbf{w_2}}$  are trained from labeled data. In the training stage, the feature vector is derived from a set of labeled data in order to obtain the optimal value for the weight parameters w. In the *inference* stage, the optimal labeling can be obtained by finding the maximum joint probability. As our model is conditionally trained, it belongs to the class of general graph conditional random fields [24].

# 4. AUTOMATIC EXTRACTION

In this section, we describe how to exploit the different sources of information and how to encode the automatic extraction as an undirected graphical model.

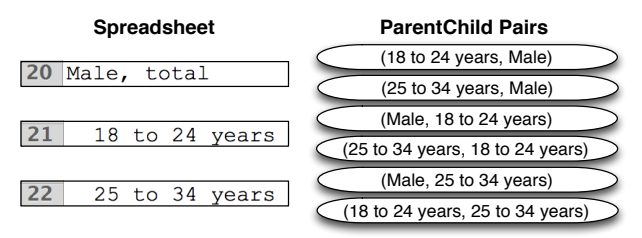

Figure 4: A sample of ParentChild variables.

# 4.1 Encoding Hierarchy Extraction

We now formally describe our problem and observations. The task of hierarchy extraction is to detect all of the ParentChild pairs  $P = \{ParentChild(a_i, a_j)\}\$ in an annotation region A. One way to model this problem is to create a Boolean variable  $x$  to represent a  $ParentChild$  pair candidate  $(a_p, a_c)$  for every annotation pair  $a_p, a_c \in A$ . Each variable x takes a label  $l \in L = \{true, false\}$ , and x holds true if  $a_p$ is the parent of  $a_c$ . For example, Figure 4 shows a portion of the created variables for Figure 1's left metadata. Each oval node corresponds to a single boolean ParentChild decision. For example, setting the node (18 to 24 years, Male) to true indicates that 18 to 24 years is the hierarchy parent of Male.

However, simply enumerating all pairs in a region A can yield thousands of variables. In practice, it is possible to greatly reduce the set of ParentChild candidates with a few heuristics.<sup>3</sup> Failing to create a node for a true *ParentChild* relationship is bad, but not catastrophic: the user can still describe the correct relationship during interactive repair.

A true ParentChild variable may be indicated by the surrounding style and layout information. For example, a variable that describes annotations which are physically close is likelier to be true than a variable that describes annotations that are physically distant. We formulated 32 features for evaluating a ParentChild variable. The full set of features can be refered in our technical report version [8].

## 4.2 Correlating ParentChild Decisions

ParentChild decisions can be correlated; knowing the assignment of one ParentChild variable sheds light on some others. We found the following four types of correlations.

Correlation (i) — Stylistic Affinity. When two  $Par$ entChild variables in the same spreadsheet have identical visual style for parents and for children, it is likely that the two variables should be decided together. For example in Figure 5 (a), the two ParentChild variables ((White, College) and (Male, 18 to 24 years)) should be decided together because the parents (White and Male) share the same typographic style, as do the children (College and 18 to 24 years). We say that two variables have stylistic affinity when the parents and children share a range of visual qualities: alignment, indentation, capitalization, typeface, type size, type style (i.e., bold or italicized), and use of certain special strings (i.e., a colon, a number, or the word "total"). Note that stylistic affinity only makes sense when testing ParentChild pairs within a single spreadsheet; different

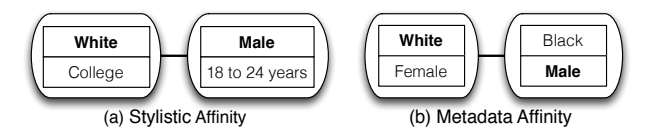

Figure 5: An example of stylistic affinity shown in (a) and metadata affinity shown in (b).

spreadsheets may have different or contradictory ways of visually indicating the ParentChild relationship.

Correlation  $(ii)$  — Metadata Affinity. If we have a metadata resource available, we can use it to find additional correlations between ParentChild variables both within and between spreadsheets. For example in Figure 5 (b), the two ParentChild candidates, (White, Female) and (Black, Male), should be decided together because the parents (White and Black) belong to the same semantic category race; similarly the children (Female and Male) belong to gender. The details of how to test whether two variables have metadata affinity are discussed in Section 6.

Correlation  $(iii)$  — Adjacent Dependency. If we consider the *ParentChild* pairs of a *single spreadsheet* as a sequence, adjacent variables often follow a transition pattern of the labels.

Correlation  $(iv)$  — Aggregate Design. There are two further constraints that reflect typical overall spreadsheet design and ensure that the resulting variable assignment yields a legal hierarchy (i.e., a tree).

The first is the orientation constraint. Spreadsheets tend to have an "upward" or "downward" orientation; that is, parents do not appear above their children in some cases and below their children in other cases. For example in Figure 4, the pairs (Male, 18 to 24 years) and (25 to 34 years, 18 to 24 years) cannot simultaneously be true.

The second is the one-parent constraint. We enforce our assumption that ParentChild relationships genuinely form a tree; one annotation can only have one parent. Put another way, for all of the variables sharing the same child, only one of them is true and the rest are false. For example, in Figure 4, (Male, 25 to 34 years) and (18 to 24 years, 25 to 34 years) could not both be true.

#### 4.3 Graphical Model Potentials

Now we describe how we encode the ParentChild pair properties and their correlations into the graphical model.

**Node Potentials** – Each variable  $x$  in the graphical model represents a *ParentChild* decision, which takes a label  $l \in$  $L = \{true, false\}$ . We define the **node potential**  $\theta(x, l)$ on each variable  $x$  assigned the label  $l$ . The node potentials depend on Boolean feature functions  $\{f_k(x, l)\}\$  (The 32 features mentioned in Section 4.1) and trained weights  $\{w_k\}$ associated with the feature functions:

$$
\theta(x,l) = \sum_{k} w_k f_k(x,l) \tag{1}
$$

Edge Potentials – The correlations (i) (ii) and (iii) mentioned in Section 4.2 are encoded in the graphical model as pairwise edge potentials. The edge potential  $\theta(x, l, x', l')$ is defined on two variables  $x$  and  $x'$  in the graphical model on their assignments  $l$  and  $l'$  if the variables  $x$  and  $x'$  are found to be correlated in one of the three ways mentioned above. We define,

<sup>3</sup>We prioritize ParentChild candidates in which the typographic styles of the two nodes differ. We also prioritize pairs that are geometrically close to each other in the spreadsheet. Testing on our 200 testbed spreadsheets for SAUS and WEB, our heuristics only incorrectly filtered out just 0.01% and 0.13% of correct pairs, respectively.

$$
\theta(x, l, x', l') = [l = l'] \sum_{e} w_e f_e(x, x')
$$
 (2)

where  $\llbracket l = l' \rrbracket$  takes the value 1 when  $l = l'$  and 0 other-<br>wise:  $\llbracket \text{uv} \rrbracket$  are the essecuted weights. The edge features wise;  $\{w_e\}$  are the associated weights. The edge features  ${f_e(x, x')}$  test which type of correlation x and x<sup>i</sup> belong to and whether  $x$  and  $x'$  have the same child/parent.

Global Potentials – Finally we encode the correlation  $(iv)$ mentioned in Section 4.2 as global potentials. Let  $x = (a_n, a_c)$ and  $x' = (a'_p, a'_c)$  be two arbitrary variables in the graphical model with the assigned labels l and l', and  $R(a)$  represents the row number of an annotation a. We now define two global potentials:  $\phi_a(\mathbf{x}, \mathbf{l})$  to encode the *orientation* constraint and  $\phi_b(\mathbf{x}, \mathbf{l})$  to encode the one-parent constraint:

$$
\phi_a(\mathbf{x}, \mathbf{l}) = [\exists x, x' \in \mathbf{x} \ s.t. \ l = true, l' = true, \nP(a) > P(a) \geq P(a') \geq P(a') \mathbb{I}^0
$$
\n
$$
(3)
$$

$$
R(a_p) > R(a_c), R(a'_p) < R(a'_c) \rVert_{-\infty}^0
$$
  

$$
\phi_b(\mathbf{x}, \mathbf{l}) = \rVert \forall c, \sum_p \rVert l = true \rVert_1^0 = 1 \rVert_0^{-\infty}
$$
 (4)

where  $\llbracket C \rrbracket^{value2}$  takes the *value 1* when condition C is true<br>and value 2 otherwise and value 2 otherwise.

## 5. INTERACTIVE REPAIR

The interactive repair phase allows the user to check and fix any *ParentChild* decision mistakes made by the system. The goal of interactive repair is to save user effort by using each explicit user-given repair to fix not just the error in question, but also additional extraction errors that the user never directly inspects. In this section, we describe the interactive repair workflow in more detail, plus how to modify the graphical model to support the repair process. Finally, we describe the training and inference methods.

#### 5.1 User Repairs

During interactive repair, we assume a user always fixes extraction errors correctly. We do not focus on the problem of noisy human-labeled data, and there is crowdsourcing literature on how to ensure trustworthy answers [13].

We now discuss our model workflow for interactive repair. The system starts by presenting to the user the initial extraction results computed by the automatic extraction and then enters the interactive repair interaction loops (shown in Figure 6). For each loop, the system takes two steps:

1. Review and Repair  $- A$  user is able to repair an error in the extracted hierarchy by dragging and releasing an annotation node on the interface. One user repair action changes an annotation's parent from one to another. For example in Figure 2, a user changes the parent annotation of White from Root to Male.

A user repair operation has two implications. First, the variable x that represents the new correct ParentChild relationship is set to true. In the case of Figure 2, the variable (Male, White) is true. Second, all the other variables that represent ParentChild relationships sharing the same child with  $x$  are set to *false*. In the case of Figure 2, variables (Root, White) and (Total smoker, White) are false.

As a result, a user's repair to an extraction error yields a set of label assignments to some ParentChild variables.

2. Spread Repairs — The system now aims to save user effort by repairing other similar extraction errors.

Of course, the system has already given its best extraction estimate in the automatic extraction phase, so it does not know where any latent extraction errors are. But we have

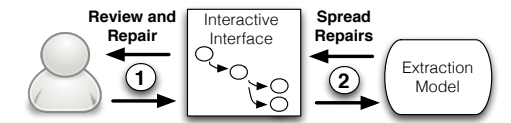

Figure 6: Interaction cycle for interactive repair.

#### Algorithm 1 SpreadRepair

**Input:** All user repairs  $R$ , and automatic extraction model  $G$ Output: New assignments l to all variables of G.

- 1: From user repairs R, create repair-induced variables  $x_r$  with labels  $\mathbf{l}_r$  (as described in Section 5.1 Step 1).
- 2: Build new model  $G'$  by adding to  $G$  the new repair potentials based on  $\mathbf{x}_r$ . G' has the same set of nodes (variables) as G.
- 3: Condition on  $\mathbf{x}_r$  and infer assignments 1 to  $G'$  (and thus,  $G$ )

already used different kinds of affinity to connect two ParentChild decisions that are highly likely to share the same label; it is a shame to forget about this information just when the user is providing a new source of correct labels.

It is appealing to spread each user-repaired label on a variable to other variables that are identified by affinity correlations (i) and (ii). But simply propagating assignments might introduce errors where none previously exist, which we call the backtracking problem. We want to leverage the graphical model to integrate probability information with the node, edge, and global correlations to prevent backtracking.

#### 5.2 Encoding User Repairs

Here, we describe how to encode the user repair interaction to the graphical model. Algorithm 1 shows the Spread-Repair function that is invoked after each user repair operation (described in step 2 of the previous section). First, when a new repair arrives, we translate this new repair and all the previous repairs to the assignments on a set of variables  $\mathbf{x_r} = \{x_{r_1}, ..., x_{r_n}\}\$  with labels  $\mathbf{l_r} = \{l_{r_1}, ..., l_{r_n}\}\$ . Second, we generate a new graphical model  $G'$  by adding the repair potentials to the original automatic extraction graphical model G. The repair potentials capture the pairwise correlation between variables, and we describe the repair potentials later. Finally, we condition on the known variables  $x_r$  and infer labels for the variables of  $G'$ . The inferred labels are returned as the updated answer.

Note that by adding repair potentials only to nodes that we also condition on, we add information to the inference process without increasing any inference-time computational complexity. The conditioning process essentially removes the observed nodes and their edges prior to the inference [22].

There is nothing in principle that prevents our system from backtracking, unless we can find heuristics to propagate the assignments fully correctly, which is often hard especially on real-world datasets. However, our mechanism is designed to prevent it. First, we only probabilistically propagate known variable assignments to others, via the repair potentials. Second, this probabilistic repair information is combined with all our previous information sources: the node potentials, edge potentials and global potentials. The hope is that adding high quality new information to the automatic extraction graphical model (instead of treating spreading repairs as a non-probabilistic post-processing stage) will yield better outcomes overall.

We now discuss how to generate the repair potentials. Repair Potentials — The repair potential  $\varphi(x, l, x_r, l_r)$ describes the likelihood that the repaired node's label should be spread to a similar ParentChild node. A repair potential exists between an observed variable  $x_r \in \mathbf{x}_r$  and a variable  $x \in \mathbf{x}$  if  $x_r$  and x exhibit either stylistic affinity or metadata affinity. In other words, repair potentials do not introduce any novel edges to the graphical model: the edges of repair potentials are a subset of the edges derived from correlations (i) and (ii). The repair potentials are defined as:

$$
\varphi(x, l, x_r, l_r) = \llbracket Stylistic(x, x_r) \rrbracket f_s(x, l, x_r, l_r) + \llbracket Metadata(x, x_r) \rrbracket f_m(x, l, x_r, l_r)
$$
(5)

 $\llbracket C \rrbracket$  takes the value 1 when condition C is true; otherwise 0.  $Stylistic(x, x_r)$  and  $Metadata(x, x_r)$  test whether x and  $x_r$ have stylistic or metadata affinity. The two feature functions  $f_s$  and  $f_m$  weigh the strength of influence from observed variables to unobserved ones. They characterize how similar the unobserved variables are to the observed ones. To be precise, we define  $f_s(x, l, x_r, l_r) = log P_s(x = l | x_r = l_r).$ where  $P_s(x = l \mid x_r = l_r)$  represents the probability of a variable x taking the label  $l$  once we observe a variable  $x_r$  with the label  $l_r$ . This probability can be derived from training data. For example, in the training data, among 1000 stylistic affinity edges detected, 900 of them connect two variables with the same assignment. We then set  $P_s(x =$  $true|x_r = true) = 0.9$  and  $P_s(x = false|x_r = true) = 0.1$ . The  $f_m$  potentials are defined in the same way.

Summary — We can now formally define the spreadsheet annotation hierarchy extraction framework, which supports both automatic extraction and interactive repair.

Let  $G$  be a graphical model that has a set of variables  $\mathbf{x} = \{x_1, ..., x_n\}$  where each  $x_i \in \mathbf{x}$  represents a *ParentChild* candidate in an *annotation region* and takes a label  $l_i$  from  $L = \{true, false\}$ . Let  $\mathbf{l}_r$  be the set of repair-induced labels on variables  $x_r$ . We define node potentials (Equation 1), edge potentials (Equation 2), global potentials (Equation 3 and 4), and repair potentials (Equation 5) in  $G$ . The joint distribution of the graphical model  $G$  is:

$$
P(1 | l_{\mathbf{r}}, \mathbf{x}) = \frac{1}{Z(\mathbf{w})} exp(\sum_{x} \theta(x, l) + \sum_{x} \sum_{x'} \theta(x, l, x', l')
$$

$$
+ \sum_{k \in \{a, b\}} \phi_k(\mathbf{x}, l) + \sum_{x} \sum_{x_r \in \mathbf{x}_{\mathbf{r}}} \varphi(x, l, x_r, l_r))
$$

### 5.3 Training and Inference

In this section, we discuss how to train model parameters and infer assignments to variables in the graphical model.

#### *5.3.1 Parameter Estimation*

In the graphical model, we only have unknown parameters for node and edge potentials. Assuming that no user repairs are involved, we can write the joint probability as,

$$
\frac{1}{Z(\mathbf{w})}exp(\sum_{x} \theta(x,l) + \sum_{x} \sum_{x'} \theta(x,l,x',l') + \sum_{k \in \{a,b\}} \phi_k(\mathbf{x},l))
$$

Let  $\mathbf{w} = \{w\}$  be the set of parameters for *node* and *edge* potentials. Given training data  $D = \{x, l\}$  that describes hand-labeled correct hierarchies of the training spreadsheets, we estimate **w** for node and edge potential functions,  $\theta(x, l)$ and  $\theta(x, l, x', l')$ . A common choice of regularization to avoid overfitting is to add a penalty on weight vectors, based on the Euclidean norm of w and on a regularization parameter  $\frac{1}{2\sigma^2}$ . The goal is to maximize the regularized log likelihood:

$$
\max_{\mathbf{w}} \sum_{x} \theta(x, l) + \sum_{x} \sum_{x'} \theta(x, l, x', l') - logZ(\mathbf{w}) - \sum_{i} \frac{w_i^2}{2\sigma^2} + C
$$

#### Algorithm 2 EnforcedTreeInference

**Input:** The variables  $x = \{x\}$  and the annotations A  ${a_1, ..., a_N}$  in an annotation region. **Output:** The *ParentChild* pairs  $P = \{(a_p, a_c)\}\)$  in the annotation hierarchy and its confidence  $confidence.$ 1:  $P \leftarrow \{\}, confidence \leftarrow 0$ 2: for each  $a_c \in A$  do<br>3:  $maxprob \leftarrow 0, a$ 3:  $maxprob \leftarrow 0, a_{p_0} \leftarrow root$ <br>4: **for** each  $a_p \in A$  **do** for each  $a_p \in A$  do 5: Find  $x \in \mathbf{x}$  for the *ParentChild* pair  $(a_p, a_c)$ 6: Obtain the probability cprob that  $x = true$ <br>7: **if** cprob > maxprob **then** if  $cprob > maxprob$  then 8:  $maxprob \leftarrow cprob, a_{p_0} \leftarrow a_p$ <br>9: **end if**  $9:$  end if  $10:$  end for end for 11:  $P \leftarrow P \cup \{(a_{p_0}, a_c)\}$ 12: confidence  $\leftarrow$  confidence + log(maxprob) 13: end for

where  $C$  is a constant. This is a standard form for parameter estimation, and known techniques, such as conjugate gradient and L-BFGS, can be used to find the optimal parameters for this formula. Previous work [22, 24] discusses this optimization problem and its solution in more detail.

#### *5.3.2 Inference Technique*

The graphical model described poses a serious computational challenge. Inference is NP-hard if no assumptions are made about the structure of the graph [11], yet our application requires that we infer labels after each user repair to redisplay the updated hierarchy. In order to infer variables in interactive time, we first simplify the graphical model.

 $\textbf{Model Simplification}$  — The potential stumbling blocks to efficient inference are the edge and global potentials. (The repair potentials do not complicate the inference because the conditioning algorithm [22] erases observed variables along with all the repair potential edges.) The edge potentials alone can yield more than a million edges on a graph with 37,386 nodes derived from just 100 randomly-chosen WEB spreadsheets (see Table 3 for details).

We considered two methods for conducting inference in a limited amount of time: running the tree-reweighted belief propagation algorithm [23] on the full graph, or running an exact inference method on a simplified tree-structured model. Our experiments show that when running on a model derived from 100 random SAUS spreadsheets and repeating this process 10 times, tree-reweighted belief propagation is 48 times slower and 5.4% worse on F1 than the tree-structured model. Thus, at inference time we convert our graphical model into a tree-structured model.

It is not easy to find the tree-structured graphical model that yields the highest-quality results. Exhaustively enumerating all the possible trees in a graph with more than a million edges and 37,000 nodes is impractical. We simply randomly sample edges from each type of pairwise correlation (stylistic, metadata, and adjcency), rejecting any edge that would induce a cycle. We terminate when all nodes are connected. We add all possible metadata edges before adding any stylistic edges, and add all stylistic edges before adding any adjacency edges. We found experimentally that this ordering helped slightly, though different orderings do not change F1 very much: testing on 100 random spreadsheets of SAUS, different orderings changed F1 from 0.8808 to 0.8867 and from 0.8237 to 0.8363 when testing on WEB. Inference — We can now present our method for approximating the graphical model's optimal assignment. First, we build the model with node potentials, tree-structured edge potentials, and all the repair potentials if there exist any. Given a set of observed variables  $x_r$  with labels  $l_r$ translated from users' repairs (we assume  $x_r$  is empty if no repairs are observed), the conditioning algorithm yields a forest-structured model.

Second, we run a standard inference algorithm on this new model to obtain the assignment to all the variables. Because the model is now a forest-structured, a variety of existing algorithms, such as belief propagation, can perform exact inference on such a structure.

Finally, we treat the global potentials as a post-processing stage to ensure that the inferred variable assignment yields legal hierarchical trees for the input annotation regions. The goal of global potentials is to handle the orientation and oneparent constraints. Thus, we first enumerate all of the ParentChild candidates of each orientation, "upward" or "downward," and compute two separate annotation hierarchies with EnforcedTreeInference, seen in Algorithm 2. For all the ParentChild candidates with a given annotation as the child, the algorithm selects the one with the maximal probability (derived from the graphical model), thereby handling the one-parent constraint. We obtain two possible hierarchies, one "upward" and one "downward," each with computed *confidence*. We select the one with the higher confidence to handle the orientation constraint. Therefore, our algorithm yields legal annotation hierarchies.

#### 6. THE METADATA RESOURCE

A critical part of both automatic extraction and interactive repair is detecting metadata affinity. As described in Section 4.2, ParentChild variables might be correlated because they describe data belonging to one semantic category. This information is useful for examining annotations within a single spreadsheet, and is the only way to tie ParentChild decisions across multiple spreadsheets.

General-purpose schema resources, such as Freebase [3], can be used to detect metadata affinity between two annotations. But spreadsheet domains can be quite narrow. Fortunately, we are able to synthesize a domain-specific metadata resource from a corpus of spreadsheets. Our central observation is that any useful category of annotations — whether a general-purpose one like gender or a hyper-specific one such as chemicalPrecursor — will likely appear in many datasets. Further, annotations drawn from the same category (such as Male and Female) often appear as siblings in an extracted annotation hierarchy. We measure whether two annotations belong to the same category by testing how strongly the annotations appear as siblings in a large number of extracted hierarchies. We perform the test as follows:

- 1. Extract all annotation hierarchies from a corpus of spreadsheets using a simple classifier or a version of our automatic extractor that does not use metadata information. For each parent annotation, we create a sibling set that contains all of its child annotations.
- 2. Count the number of sibling sets where an annotation a is observed. Divide by the number of sibling sets to obtain  $p(a)$ , the probability that a randomly chosen sibling set contains a.
- 3. Count the number of sibling sets where the annotation pair  $a_i$  and  $a_j$  co-occur together. Divide by the number

| Dataset     |                  |     | <b>Hierarchy Levels</b> |     | $#$ Left Annotations |      |     |
|-------------|------------------|-----|-------------------------|-----|----------------------|------|-----|
|             |                  | Min | $\operatorname{Mean}$   | Max | Min                  | Mean | Max |
|             | R <sub>200</sub> | 2   | 3.8                     | 8   |                      | 37.8 | 224 |
| <b>SAUS</b> | health           | 2   | 3.6                     | 6   | 12                   | 34.5 | 76  |
|             | fin.             | З   | 3.7                     | 6   | 6                    | 32.4 | 81  |
|             | trans.           | 3   | 4.0                     | 8   | 5                    | 36.1 | 73  |
|             | R <sub>200</sub> | 2   | 3.4                     | 10  | 2                    | 59.3 | 669 |
| WEB         | bts              | 2   | 2.6                     | 4   | 4                    | 10.7 | 26  |
|             | nsf              | 2   | 4.0                     | 7   | 9                    | 83.9 | 331 |
|             | $_{\rm usda}$    | 2   | 3.2                     | 4   | 5                    | 34.5 | 56  |

Table 1: Basic statistics of our eight test sets.

of sibling sets to obtain  $p(a_i, a_j)$ , the probability that a randomly chosen sibling set contains both  $a_i$  and  $a_j$ .

We can then measure the extent to which two annotations  $a_i$  and  $a_j$  are observed as siblings (and thus are likely to be in the same category) by computing the pointwise mutual information (PMI):  $PMI(a_i, a_j) = log \frac{p(a_i, a_j)}{p(a_i)p(a_j)}$ .

Let  $x_1 = (a_{p1}, a_{c1})$  and  $x_2 = (a_{p2}, a_{c2})$  be two variables in the CRF. The two variables  $x_1$  and  $x_2$  have metadata affinity if and only if  $PMI(a_{p1}, a_{p2}) > \delta$  and  $PMI(a_{c1}, a_{c2}) >$ δ, where δ is a predefined threshold.

# 7. EXPERIMENTS

We now evaluate the performance of automatic extraction (Section 4) and interactive repair (Section 5). We also evaluate the quality of our metadata resource (Section 6).

# 7.1 Experimental Setup

- Our experiments are based on two spreadsheet corpora<sup>4</sup>:
- SAUS The 2010 Statistical Abstract of the United States (SAUS) consists of 1,369 spreadsheet files totaling 70MB. We downloaded the dataset from the U.S. Census Bureau. It covers a variety of topics of general public interest, such as state-level finances, educational attainment, levels of public health, and so on.
- $WEB$  Our Web dataset consists of 410,554 Microsoft Excel files from 51,252 distinct Internet domains. They total 101 GB. We found the spreadsheets by looking for Excel-style file endings among the roughly 10 billion URLs in the ClueWeb09 Web crawl [10].

From each of the two datasets, SAUS and WEB, we randomly selected 200 hierarchical spreadsheets. We call these test sets SAUS R200 and WEB R200. We constructed them by randomly sampling from SAUS or WEB and retaining only the hierarchical ones (i.e., ones that have either hierarchical *left* or *top* annotations). In addition, we constructed a series of topic-specific test sets. For SAUS, we used government-provided category labels to identify spreadsheets for each of three topic areas: health, finance, and transportation; we chose 10 random hierarchical spreadsheets from each topic. For WEB, we used URL domain names as a rough proxy for the category label, choosing 10 random hierarchical spreadsheets from each of bts.gov, usda.gov, and nsf.gov. We asked a human expert to manually examine the above spreadsheets and create ground truth hierarchies. Details about the test sets are shown in Table 1.

We used the Python xlrd library to access data and formatting details of spreadsheet files. Our graphical model was implemented with UGM [29].

#### 7.2 Automatic Extraction

In this section, we evaluate the performance of the automatic extraction phase. We evaluate the automatic extrac-

 $^4$ Downloadable:www.eecs.umich.edu/db/sheets/datasets.html

| <b>Dataset</b> | Methods         | Precision | Recall | F1     |
|----------------|-----------------|-----------|--------|--------|
|                | AutoBasic       | 0.4641    | 0.4641 | 0.4641 |
|                | $\text{AutoLR}$ | 0.8753    | 0.8750 | 0.8751 |
| <b>SAUS</b>    | AutoEdge        | 0.8801    | 0.8787 | 0.8794 |
|                | AutoGlobal      | 0.8834    | 0.8834 | 0.8834 |
|                | AutoFull        | 0.8860    | 0.8860 | 0.8860 |
|                | AutoBasic       | 0.4736    | 0.4736 | 0.4736 |
|                | AutoLR          | 0.7886    | 0.7898 | 0.7892 |
| WEB            | AutoEdge        | 0.7979    | 0.7968 | 0.7973 |
|                | AutoGlobal      | 0.8122    | 0.8122 | 0.8122 |
|                | AutoFull        | 0.8327    | 0.8327 | 0.8327 |

Table 2: Performance of the automatic extractor on SAUS and WEB R200 datasets.

tion's accuracy in predicting correct ParentChild relationships by using standard metrics of Precision, Recall, and F1. We trained and tested automatic extraction using SAUS R200 and WEB R200. We randomly split each of the two datasets equally for training and testing. We trained parameters on the training set and constructed one graphical model for the test set. We repeated the split-and-test process 10 times, computing average Precision, Recall and F1.

We have previously discussed the simple classification based approaches for automatic extraction [7], and the approaches proposed are equivalent to AutoLR and AutoGlobal as below.

Automatic Models — A naive method AutoBasic to solve the hierarchy extraction problem is to use simple features (i.e. local alignment and indentation information) to classify two annotations as having a ParentChild relationship or not and assigns the most probable parent to each child.

We compared four different configurations of the automatic extraction graphical model with AutoBasic to demonstrate the power of each component of our automatic extractor: AutoLR uses node potentials only (with no edge or global potentials, the model is equivalent to the logistic regression, or LR, method)<sup>5</sup>. AutoEdge uses node potentials and edge potentials. AutoGlobal uses node potentials and global potentials. Finally, AutoFull uses all three potential types and reflects the entire contents of Section 4.3. <sup>6</sup>

Table 2 shows the performance of the five methods. We can see that all of our four graphical models significantly outperformed the baseline AutoBasic. Both partial models — AutoEdge and AutoGlobal — performed better than AutoLR, indicating that both edge and global potentials independently helped to improve the performance of automatic extraction. AutoFull, the model that includes all three potential types, is the best of all (though AutoFull's margin is small in the case of SAUS). We noticed that many extraction errors are due to contradictory spreadsheet formatting; designers of different spreadsheets may have conflicting designs, but even the format within one spreadsheet may not be consistent.

**Training Data**  $-$  We wanted to know if our supply of training data was limiting the automatic extractor's accuracy. We conducted a test in which we artificially constrained the training set size derived from SAUS R200 and WEB **R200**, building a series of automatic extraction models with varying amounts of training data. Figure 7 shows the F1 of the ParentChild pairs for AutoFull as we change the size of the training set. The growth in both SAUS and

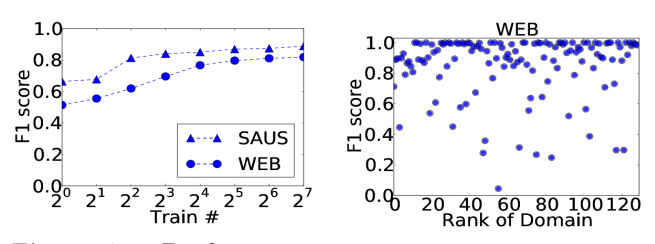

Figure 7: Performance for automatic extractor using different amounts of training data.

Figure 8: Performance for automatic extractor on different domains in WEB.

WEB accuracy plateaus after a certain size. This analysis does not mean more training data cannot help, but does indicates that additional gains will likely be expensive.

**Domain Sensitivity**  $-$  We also examined whether the WEB automatic extractor's accuracy varies with the quality of the spreadsheet. It is difficult to precisely describe a spreadsheet's quality, so as a proxy we use the rank of the spreadsheet URL's Internet domain, when sorted in descending order of the number of spreadsheets hosted by the domain. Figure 8 shows the average F1 within each Internet domain's spreadsheets. We followed the same training and testing procedure as in the Automatic Models part above. The figure shows that the publisher's rank (or the quantity of spreadsheets it publishes) does not correlate with extraction performance. However we did find that spreadsheets from lower ranked domains are less likely to pass our initial "hierarchical data frame spreadsheet" filter.

In summary, our system shows substantially better performance than the baseline AutoBasic method, a 91% improvement in F1 on SAUS and a 76% improvement in F1 on WEB. We now turn to interactive repair to shrink the user's burden even further.

### 7.3 User Repairs

We now evaluate the performance of the interactive repair phase. We use the eight datasets described in Section 7.1. For each R200 of SAUS and WEB, we again randomly split the dataset into 100 training spreadsheets and 100 testing spreadsheets. We further randomly split the 100 testing spreadsheets into 10 subgroups with 10 spreadsheets in each, as R10; we then averaged the performance over the 10 subgroups. We created one model for each test set (health, finance,  $etc$ ), except  $R10$ , where we created one model for each subgroup. Table 3 shows basic statistics for the interactive repair graphical models constructed for our test sets.

The metric of success for interactive repair is the amount of user work reduced when compared to simply fixing all the errors made by automatic extractor. We evaluate the amount of user effort by counting the required number of drag-and-drop repair operations to fix all the extraction errors in an annotation hierarchy, via our visual repair tool (seen in Figure 2). In the experiments, we simulated a user who randomly chooses extraction errors to repair, and who never makes a mistake. The user repairs errors until no errors remain. For each dataset, we ran this process 20 times and counted the average number of repairs performed. Notice that the maximum number of possible repair operations for a given hierarchy is the number of annotations in it.

For each result shown in Figure 9, Figures 10 and 11, we normalize the number of required repairs by the maximum possible number of repairs in that dataset  $(i.e.,$  the number

 $^5\mathrm{We}$  also tried support vector machines and other non-joint-inference techniques, but they offered no significant gains over AutoLR.

 $^6\rm{For}$  AutoLR and AutoEdge we chose the probability threshold to maximize F1. For the rest two methods, there is no such flexibility, as the algorithms always select the parent with the maximum ParentChild probability for each child.

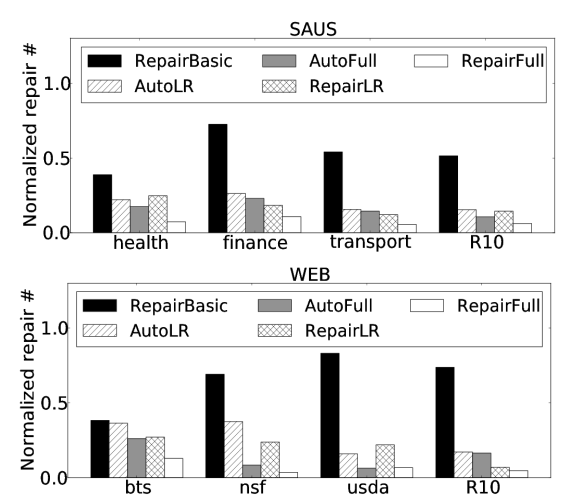

Figure 9: The normalized repair number for interactive repair on SAUS and WEB test sets.

|          |                      | <b>Sheet</b> | Node  |           | Correlation Edge $\#$ ( $\times$ 1000) |        |
|----------|----------------------|--------------|-------|-----------|----------------------------------------|--------|
|          |                      | #            | #     | Stylistic | Metadata                               | Total  |
| AUS<br>w | train                | 100          | 11269 | 87.5      | 115.7                                  | 177.6  |
|          | $_{\mathrm{health}}$ | $10\,$       | 874   | 4.9       |                                        | 5      |
|          | fin.                 | 10           | 1228  | 8.6       | 5.5                                    |        |
|          | trans.               | 10           | 1334  | 9.5       | 5.7                                    | 12.3   |
|          | $_{\rm R10}$         | 100          | 13866 | 144.4     | 43.3                                   | 161.3  |
| WEB      | train                | 100          | 31925 | 724.2     | 566.9                                  | 1069.0 |
|          | bts                  | 10           | 249   | 0.5       | 0.0                                    | 0.5    |
|          | $_{\rm nsf}$         | 10           | 10698 | 265.1     | 22.9                                   | 283.3  |
|          | usda                 | $10\,$       | 1786  | 15.1      | 1.7                                    | 15.1   |
|          | $_{\rm R10}$         | 100          | 37386 | 1522.0    | 289.8                                  | 1677.6 |

Table 3: Basic statistics for each test set's interactive repair model.

of annotations). Thus, smaller bars are better, and results should be comparable across datasets.

Repair Models — A baseline method RepairBasic to incorporate interactive repair is to tie the ParentChild variables in one spreadsheet if the parents share the same formatting and so do the children: if a user changes one decision, the system automatically applies the change to the tied ones.

We also evaluated six different versions of our extraction system. AutoLR and AutoFull are the automatic extractors described in the above section; we assume a user simply fixes all of their extraction errors one after another. RepairLR, RepairEdge, RepairGlobal and RepairFull are created by adding repair potentials to the previous four automatic extraction models. RepairFull is the full system described in Section 5.

Figure 9 shows the normalized number of repair operations of different interactive repair systems. RepairFull performed the best of all, requiring just 7.2% of the maximum number of possible repairs when averaged over all test sets. In contrast, AutoFull (itself a dramatic improvement over the automatic extraction baseline) requires 15.4% of the maximum; our exploitation of user repairs thus allows us to reduce the user burden by an additional 53%. AutoLR, an automatic extractor without joint inference, yields an even worse average of 23.3%; we improve by 69%. The absolute number of user repairs is reasonable: RepairFull requires between 2 and 3.5 repairs per sheet for SAUS, and between 1.38 and 2.94 repairs per sheet for WEB.

Note that applying user repair information naively yields terrible results: RepairBasic requires 60.2% of the maximum possible number of repairs, much worse than even AutoLR.

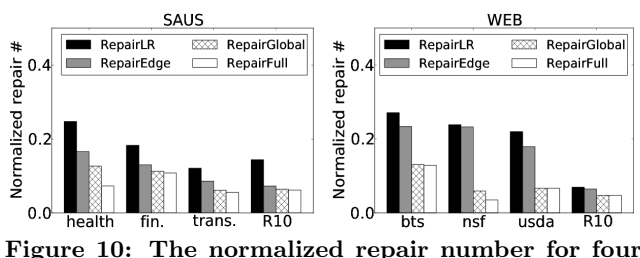

interactive repair configurations.

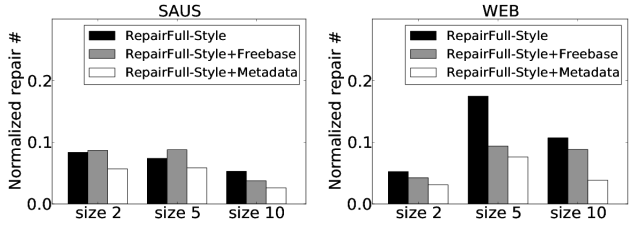

Figure 11: The normalized repair number required by different configurations of metadata links.

In all the datasets, RepairFull always improves or matches AutoFull, which indicates that our repair mechanism is genuinely beneficial to users; we managed to prevent backtracking and did not create more work for users. The same is not true for AutoLR vs RepairLR, which backtracks in the cases of SAUS/health and WEB/usda.

We further investigated interactive repair by considering different possible configurations of the interactive repair model on different test sets (shown in Figure 10). The Figure shows that both edge and global potentials are useful in reducing user burden, and using all of them helps the most.

Spreadsheet Grouping — We also investigated the influence of two spreadsheet grouping methods on interactive repair performance. (1) By topic: We group spreadsheets according to their human-given topic labels (such as finance and health) or their URL hostnames (such as bts.gov and nsf.gov); and (2) By Jaccard similarity: We compute the clusters by creating a graph in which each spreadsheet is a node, and edges exist when two spreadsheets have Jaccard similarity (computed over the non-numeric strings from each spreadsheet) greater than a threshold of 0.6. We find all weakly connected components in the graph as the spreadsheet groups. Note that grouping spreadsheets should only impact metadata affinity, as metadata affinity is the only way to connect *ParentChild* decisions across spreadsheets.

For both SAUS and WEB, we ran each grouping technique, then randomly selected 3 groups of size 2, 3 groups of size 5, and 3 groups of size 10. For each group, we first built one RepairFull on this group of spreadsheets and computed the number of repairs required to eliminate all the extraction errors. We then compared against the sum of repairs needed by RepairFull when running on each spreadsheet of the group in isolation. We found that grouping by topic only reduces repairs up to 5.8% on SAUS and 2.1% on WEB, while grouping by Jaccard similarity reduces repairs by up to 64.0% in SAUS and 84.6% in WEB.

Thus, Jaccard similarity grouping yields a massive reduction in necessary user repairs when compared to topic grouping. We did not present these results in Figures 9 and 10 because we believe that highly coherent clusterings will only be possible in certain situations. Shared spreadsheet templates is one such situation; another is when the metadata resource is of especially high quality (perhaps even curated by hand), allowing interactive repair to find otherwise invisible connections among independent spreadsheets.

Metadata Resources – The quality of our metadata resource clearly impacts metadata affinity. Figure 11 shows the normalized number of repairs required by different metadata resource configurations of RepairFull, when run on Jaccardclustered spreadsheets mentioned above in Spreadsheet Grouping. We compared the approach based on our metadata resource from Section 6 (RepairFull-Metadata) against a nometadata technique (RepairFull-Style) and a technique that uses Freebase to discover metadata affinity (RepairFull-Freebase). (In that last case, two annotations have metadata affinity if they share the same Freebase topic.) The figure shows that in all cases, our RepairFull-Metadata technique performs the best, usually followed by RepairFull-Freebase. On average, our induced metadata resource reduces user effort by 34.4% when compared to the Freebase resource. Note that some of the spreadsheets we process are on extremely technical topics (such as currency trading, health care, and minerals processing) that are unlikely to be captured in a generalpurpose metadata resource such as Freebase.

Runtime Performance — After each user repair operation, users have to wait for the model to recompute the new result. In our experiments, each repair's inference took 0.7s on R10 in SAUS and 3.2s on R10 in WEB on average. All other test datasets took less than 0.7s, except for nsf (at 4.7s). The results indicate that interactive repair is computationally feasible, at least for relatively small datasets.

Overall, we have demonstrated that our RepairFull extraction system can extract accurate spreadsheet hierarchies using just 7.2% of the maximum possible human effort, a reduction of 53% compared to AutoFull, our automatic extraction system (itself a significant improvement over previous automatic extraction techniques). These numbers apply to real-world datasets; in certain cases where spreadsheets share a large amount of metadata, we can improve the factor even further. Moreover, our system works well on domainspecific datasets with no explicit user-provided metadata.

## 8. CONCLUSIONS AND FUTURE WORK

We have described a *semiautomatic* framework for extracting data from spreadsheets. This system can derive accurate extractions with dramatically lower user effort than required by a traditional system. It should enable individuals and organizations to better exploit the large amount of data currently locked away in spreadsheet files.

In the future work, we would like to automatically and preemptively integrate spreadsheets with the data resources in an organization: relational databases, unstructured documents, even data-centric images, such as plots. The resulting cross-type integrated database could be used as the basis of a general query tool that can ignore distracting details of how each data item happened to be stored.

## 9. ACKNOWLEDGMENTS

The authors are grateful for feedback from Michael Anderson, Dolan Antenucci, Matthew Burgess, Jun Chen, H. V. Jagadish, Barzan Mozafari, Yongjoo Park, Alex Roper, Jian Tang, and especially Bob Vogel. This work was supported by National Science Foundation grants IIS-1054913 and IIS-1064606, and gifts from Dow, Google, and Yahoo!.

# 10. REFERENCES

- R. Abraham and M. Erwig. Ucheck: A spreadsheet type checker for end users. J. Vis. Lang. Comput., 18(1):71–95, 2007.
- [2] Y. Ahmad, T. Antoniu, S. Goldwater, and S. Krishnamurthi. A type system for statically detecting spreadsheet errors. In ASE, pages 174–183, 2003.
- [3] K. Bollacker, C. Evans, P. Paritosh, T. Sturge, and J. Taylor. Freebase: a collaboratively created graph database for structuring human knowledge. In SIGMOD, pages 1247–1250, 2008.
- [4] M. J. Cafarella, A. Halevy, D. Z. Wang, E. Wu, and Y. Zhang. Webtables: Exploring the power of tables on the web. In VLDB, pages 538–549, 2008.
- [5] M. J. Cafarella, A. Y. Halevy, and N. Khoussainova. Data integration for the relational web. PVLDB, 2(1):1090–1101, 2009.
- [6] X. Chai, B.-Q. Vuong, A. Doan, and J. F. Naughton. Efficiently incorporating user feedback into information extraction and integration programs. In SIGMOD, pages 87–100, 2009.
- [7] Z. Chen and M. Cafarella. Automatic web spreadsheet data extraction. In VLDB workshop on SSW, Trento, Italy, 2013.
- [8] Z. Chen and M. Cafarella. A semiautomatic approach for accurate and low-effort spreadsheet data extraction. Technical report, University of Michigan, 2014.
- Z. Chen, M. Cafarella, J. Chen, D. Prevo, and J. Zhuang. Senbazuru: A prototype spreadsheet database management system. In VLDB Demo, 2013.
- [10] 2009. ClueWeb09, http://lemurproject.org/clueweb09.php/.
- [11] G. F. Cooper. The computational complexity of probabilistic inference using bayesian belief networks. Artif. Intell., 42(2-3):393–405, 1990.
- [12] J. Cunha, J. Saraiva, and J. Visser. From spreadsheets to relational databases and back. In PEPM, pages 179–188, 2009.
- [13] O. Dekel and O. Shamir. Vox populi: Collecting high-quality labels from a crowd. In COLT, 2009.
- [14] W. Gatterbauer, P. Bohunsky, M. Herzog, B. Krüpl, and B. Pollak. Towards domain-independent information extraction from web tables. In WWW, pages 71–80, 2007.
- [15] P. J. Guo, S. Kandel, J. M. Hellerstein, and J. Heer. Proactive wrangling: Mixed-initiative end-user programming of data transformation scripts. In UIST, pages 65–74, 2011.
- [16] M. Gyssens, L. V. S. Lakshmanan, and I. N. Subramanian. Tables as a paradigm for querying and restructuring. In PODS, pages 93–103, 1996.
- [17] E. Horvitz. Principles of mixed-initiative user interfaces. In CHI, pages 159–166, 1999.
- [18] V. Hung, B. Benatallah, and R. Saint-Paul. Spreadsheet-based complex data transformation. In CIKM, pages 1749–1754, 2011.
- [19] D. F. Huynh, R. C. Miller, and D. R. Karger. Potluck: Data mash-up tool for casual users. In ISWC/ASWC, pages 239–252, 2007.
- [20] Z. G. Ives, C. A. Knoblock, S. Minton, M. Jacob, P. P. Talukdar, R. Tuchinda, J. L. Ambite, M. Muslea, and C. Gazen. Interactive data integration through smart copy & paste. In CIDR, 2009.
- [21] S. Kandel, A. Paepcke, J. Hellerstein, and J. Heer. Wrangler: interactive visual specification of data transformation scripts. In CHI, pages 3363–3372, 2011.
- [22] D. Koller and N. Friedman. Probabilistic Graphical Models Principles and Techniques. MIT Press, 2009.
- [23] V. Kolmogorov. Convergent tree-reweighted message passing for energy minimization. IEEE Trans. Pattern Anal. Mach. Intell., 28(10):1568–1583, 2006.
- [24] J. Lafferty, A. McCallum, and F. Pereira. Conditional random fields: Probabilistic models for segmenting and labeling sequence data. In  $ICML$ , pages  $282-289$ , 2001.
- [25] L. V. S. Lakshmanan, S. N. Subramanian, N. Goyal, and R. Krishnamurthy. On query spreadsheets. In ICDE, pages 134–141, 1998.
- [26] R. Pimplikar and S. Sarawagi. Answering table queries on the web using column keywords.  $PVLDB$ ,  $5(10):908-919$ , 2012.
- [27] M. Spenke, C. Beilken, and T. Berlage. Focus: The interactive table for product comparison and selection. In UIST, pages 41–50, 1996.
- [28] R. Tuchinda, P. A. Szekely, and C. A. Knoblock. Building data integration queries by demonstration. In IUI, pages 170–179, 2007.
- [29] 2007. http://www.di.ens.fr/ mschmidt/Software/UGM.html.